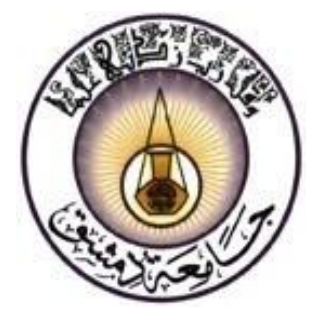

**منشورات جامعة دمشق كلية االقتصاد**

**المحاسبة اإلدارية**

**الدكتور الدكتور الدكتور صافي فلوح إبراهيم ميده راغب الغصين أستاذ في قسم المحاسبة أستاذ مساعد في قسم المحاسبة مدرس في قسم المحاسبة**

-1241 1241 هـ

**جامعة دمشق**

2007 - 2008 م

# **المحاضرة الخامسة**

**الفصل الرابع تحليل العالقة بين التكلفة والربح والحجم )تحليل التعادل(**

> **ـ مفهوم تحليل التعادل وأهدافه. ـ فروض تحليل التعادل. ـ طرق تحديد نقطة التعادل. \*** طريقة المعادلة. \* الطرق البيانية. \* طريقة هامش المساهمة**. ـ نقطة التعادل وهامش األمان. ـ نقطة التعادل كنسبة مئوية من المبيعات. ـ تحليل التعادل وتخطيط الربح والمبيعات.** \* تحليل التعادل وهدف الربح. \* الربح المستهدف والضريبة. \* الربح المستهدف كنسبة من إيرادات المبيعات. **ـ تحليل التعادل ونقطة اإلغالق المؤقت. ـ تحليل التعادل في حالة تعدد المنتجات. ـ استخدامات تحليل التعادل. ـ أسئلة وتمارين الفصل.**

# **الفصل الرابع )مهم جدا ( تحليل العالقة بين التكلفة والربح والحجم )تحليل التعادل( Cost – Volume – Profit Analysis (BREAK – EVEN Analysis)**

**نقطة التعادل وهامش األمان**

**يطلق تعبير هامش األمان على حجم النشاط الذي يقع بين نقطة التعادل وحجم النشاط الكلي الفعلـي أو المخطـط حيـك تكـون المنشأة في هذه الحالة رابحة أي في حالة أمان من الخسارة، وكلما كان هامش األمان أكبر يكون ربح المنشأة أكبر في حين أنه كلما نقص هامش األمان تقل أرباح المنشأة وتقتر ب من حالة التعادل.**

ويمكن حساب هامش الأمان بالكمية أو بالقيمة على النحو الآتي:

هامش األمان بالكمية = كمية المبيعات الكلية - كمية المبيعات عند نقطة التعادل

أما هامش الأمان بالقيمة فيساوي:

هامش األمان بالقيمة = قيمة المبيعات الكلية - قيمة المبيعات عند نقطة التعادل

كما يمكن الوصول إلى هامش األمان بالقيمة عن طريق ضرب هامش األمان بالكمية بسعر بيع الوحدة.

ومن خالل أرقام المثال السابق يمكن أن نحسب هامش األمان بالكمية وبالقيمة كما يلي:

110,,, – 60451 = 40251 وحدة هامش األمان بالكمية.

4110,,, - 1450111 = 250111 ل.س هامش األمان بالقيمة.

أو 40251 × 41 = 250111 ل.س هامش األمان بالقيمة.

ويمكن التعبير عن حالة الأمان بشكل نسبي عن طريق حساب معدل هامش الأمان:

معدل هامش األمان = وباألرقام من خالل المثال السابق: معدل هامش األمان = × 111 = %4275 على األساس الكمي. المبيعات الكلية - المبيعات عند نقطة التعادل المبيعات الكلية 60451 – 110111 110111

وغني عن القول بأنه يمكن حساب معدل هامش الأمان على الأساسي القيمي وسنحصل على نفس الننتيجة. معدل هامش الأمان =  $\frac{123,000-200,000}{\times}$  = 37.5  $\times$  637.5 على الأساس القيمي. 125,000 - 200,000 200,000

أي أن المبيعات بعد نقطـة التعادل التـي تحقق الـربح لهذه المنشـأة أو بتعبير آخر تجعلها فـي حالـة أمـان تمثل 37.5% من المبيعات الكلية، وكلما انخفض هذا المعدل تنخفض أرباح المنشأة وتتراجح حالـة الأمان إلـى أن تصل إلـى الصـفر عندما يصبح حجم المبيعات الكلية مساوياً لحجم المبيعات عند نقطة التعادل، وبحيث تدخل المنشأة في منطقة الخسائر إذا انخفضت مبيعاتها أكثر من لك.

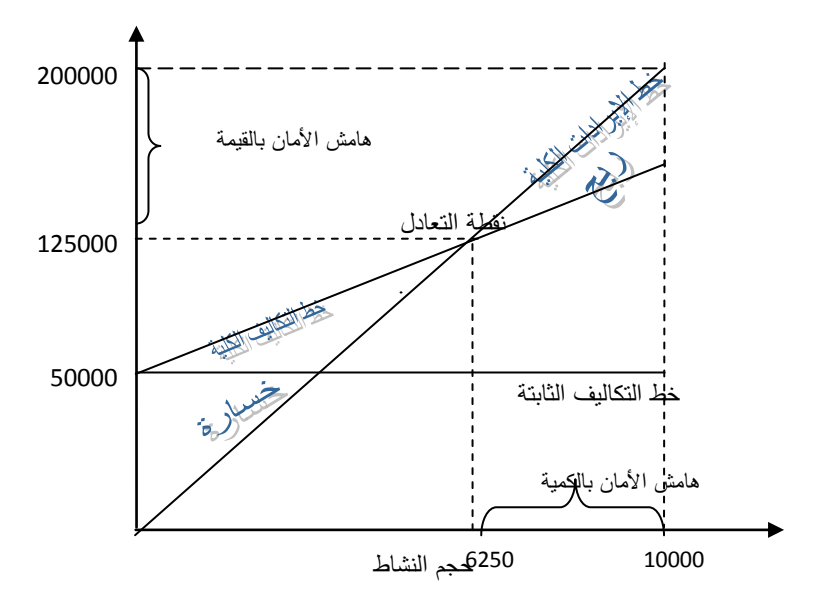

و**يمكن الاستفادة من مفهوم معدل هامش الأمان لحساب معدل الربح الصافي للمنشأة، فإذا تذكرنا من خلال المثال السابق أن** مبيعات هذه المنشأة تبلـغ 200,000 ل.س وأن تكاليفها الكليـة تبلـغ (50,000 تكـاليف ثابتـة + 120,000 تكـاليف متغيرة = 1210111 ل.س(

فإن الربح الصافي لهذه المنشأة = 200,000 – 170,000 = 30,000 ل.س

أي أن معدل الربح الصافي نسبة إلى المبيعات يساوي: × 111 = %15 30000 200000

**ويمكن الوصول إلى هذا المعدل عن طريق مفهوم معدل هامش األمان ومن خالل حاصل ضرب نسبة هامش المساهمة بمعدل هامش األمان: )المعادلة التالية مهمة جدا (**

**معدل الربح الصافي = نسبة هامش المساهمة × معدل هامش األمان** = %21 × %4275 = %15

### **نقطة التعادل كنسبة مئوية من المبيعات**

تحسب نقطة التعادل عادة كرقم يمثل إما حجم الإنتاج والمبيعات بالكمية الذي يتحقق عنده تساوي الإيرادات الكلية مع التكاليف الكلية، أو كقيمـة تمثل قيمـة المبيعات التي تحقق التعادل، إلا أنـه يمكن من جهـة أخرى حساب مـا تمثلـه نقطـة التعادل كنسبة مئوية من المبيعات الكلية وذلك على النحو الآتي:

نقطة التعادل كنسبة ماوية من المبيعات = من خالل أرقام مثالنا السابق: %62.5 =  $100 \times$  – أي أن المبيعات التي تحقق التعادل تعادل 62.5% من المبيعات الكلية للمنشأة. ويمكن التأكد من ذلك:  $\%$ 62.5 = 100 × (200,000 ÷ 125,000)  $=$  1415,000) خنسبة مئوية من المبيعات التكاليف الثابتة اإليرادات الكلية - التكاليف المتةيرة 50000 120,000 -200,000

 $\%$ 62.5 = 100 × (10,000 ÷ 6,250) = نقطة التعادل كنسبة مئوية من المبيعات

### **تحليل التعادل وتخطيط الربح والمبيعات**

لتحليل العلاقـة بـين التكلفـة والـربح والحجـم استخدامات متعـددة تتمثل فـي تقديم البدائل المختلفـة التـي تسـاعد إدارة المنشـأة فـي تخطيط الأرباح والمبيعات.

### **.1 تحليل التعادل وهدف الربح**

تكون المنشأة في حالـة تعادل – كما ذكرنـا سابقاً – عندما تكون إيراداتها الكليـة تساوي تكاليفها الكليـة (الثابتـة + المتغيرة)، أمـا عندما تكون المنشأة رابحة فتصبح المعادلة كما يلي:

$$
|V_{\text{yz}}(L|L) - \frac{1}{2} \int_{\mathbb{R}^d} |V_{\text{yz}}(L|L) - \frac{1}{2} \int_{\mathbb{R}^d} |V_{\text{yz}}(L) - \frac{1}{2} \int_{\mathbb{R}^d} |V_{\text{yz}}(L) - \frac{1}{2} \int_{\mathbb{R}^d} |V_{\text{yz}}(L) - \frac{1}{2} \int_{\mathbb{R}^d} |V_{\text{yz}}(L) - \frac{1}{2} \int_{\mathbb{R}^d} |V_{\text{yz}}(L) - \frac{1}{2} \int_{\mathbb{R}^d} |V_{\text{yz}}(L) - \frac{1}{2} \int_{\mathbb{R}^d} |V_{\text{yz}}(L) - \frac{1}{2} \int_{\mathbb{R}^d} |V_{\text{yz}}(L) - \frac{1}{2} \int_{\mathbb{R}^d} |V_{\text{yz}}(L) - \frac{1}{2} \int_{\mathbb{R}^d} |V_{\text{yz}}(L) - \frac{1}{2} \int_{\mathbb{R}^d} |V_{\text{yz}}(L) - \frac{1}{2} \int_{\mathbb{R}^d} |V_{\text{yz}}(L) - \frac{1}{2} \int_{\mathbb{R}^d} |V_{\text{yz}}(L) - \frac{1}{2} \int_{\mathbb{R}^d} |V_{\text{yz}}(L) - \frac{1}{2} \int_{\mathbb{R}^d} |V_{\text{yz}}(L) - \frac{1}{2} \int_{\mathbb{R}^d} |V_{\text{yz}}(L) - \frac{1}{2} \int_{\mathbb{R}^d} |V_{\text{yz}}(L) - \frac{1}{2} \int_{\mathbb{R}^d} |V_{\text{yz}}(L) - \frac{1}{2} \int_{\mathbb{R}^d} |V_{\text{yz}}(L) - \frac{1}{2} \int_{\mathbb{R}^d} |V_{\text{yz}}(L) - \frac{1}{2} \int_{\mathbb{R}^d} |V_{\text{yz}}(L) - \frac{1}{2} \int_{\mathbb{R}^d} |V_{\text{yz}}(L) - \frac{1}{2
$$

فإذا أرادت المنشأة زيادة أرباحها الصافية فلابد لها من التأثير في عناصر المعادلة السابقة بإحدى الطرق التالية:

- ا زيادة كمية المبيعات.
- ب . زيادة سعر بيع الوحدة.
- ج . تخفيض التكاليف الثابتة.
- د . تخفيض التكلفة المتغيرة للوحدة.

**جامعة دمشق – كلية االقتصاد مقرر المحاسبة اإلدارية – سنة رابعة محاسبة أستاذا المقرر: أ. د. صافي فلوح & أ. م. د. قيس عثمان**  فإذا عدنا إلى مثالنا السابق نستطيع استبدال عناصر المعادلة السابقة بالأرقام كما يلي:  $30,000 + (12 \times 10,000) + 50,000 = 20 \times 10,000$ ولنفرض أن هذه المنشأة تهدف إلى تحقيق ربح قدره 50,000 ل.س**، فما كمية أو قيمة المبيعات التي تحقق هذا الهدف؟ آ ـ زيادة كمية المبيعات** ويمكن حساب الكمية (ك) التي تحقق هذا الربح كما يلي:  $50,000 + (12 \times 3) + 50,000 = 20 \times 3$ 2 ك = 1110111 أي ك = 111,111 ÷ 2 = 140511 وحدة. أي أن إنتاج ومبيعات المنشأة يجب أن ترتفع من 110111 إلى 140511 وحدة، وباعتبار أن سعر بيع الوحادة هاو 41 ل.س فاإن قيمة المبيعات اللازمة لتحقيق هذا الربح يجب أن ترتفع من 200,000 ل.س إلى 250,000 ل.س. ل.س 250,000 = 20 $\times$  12,500 وبصورة أخرى يمكن حساب حجم وقيمة المبيعات اللازمة لتحقيق رقم معين من الربح من خلال معادلة نقطة التعادل على النحو التالي: كمية المبيعات التي تحقق الربح المستهدف قبل الضريبة = كمية المبيعات التي تحقق الربح المستهدف =  $\frac{50,000+50,000}{-12,500}$  وحدة. قيمة المبيعات التي تحقق الربح المستهدف قبل الضريبة = أي = 4510111 ل.س 510111 + 510111 التكاليف الثابتة + الربح المستهدف قبل الضريبة هامش المساهمة للوحدة 8 التكاليف الثابتة + الربح المستهدف قبل الضريبة نسبة هامش المساهمة 0.40

**ب ـ زيادة سعر بيع الوحدة** ولنفرض أن هذه المنشأة تهدف إلى تحقيق ربح قدره 50,000 ل.س**، فما هو سعر بيع الوحدة الذي يحقق الربح المستهدف؟** لنفرض (س) سعر بيع الوحدة الذي يحقق ربحاً صافياً قدره 50,000 ل.س فتصبح المعادلة:  $150,000 + (12 \times 10,000) + 50,000 = x \times 10,000$ 220,000 س $= 10,000$ 

6

س = = 44 ل.س سعر بيع الوحدة ال ي يحقق الربح المستهدف. 441111 أي أن سعر بيع الوحدة يجب أن يرتفع من 20 ل.س إلى 22 ل.س لتحقيق ربح صافي قدره 50,000 ل.س. 10000

# **ج ـ تخفيض التكاليف الثابتة** ولنفرض أن هذه المنشأة تهدف إلى تحقيق ربح قدره 50,000 ل.س**، فمـا هـي التكـاليف الثابتـة التـي تحقق الـربح المسـتهدف؟** لنفرض (ث) التكاليف الثابتة فتصبح المعادلة كما يلي:

10,000 + (12  $\times$  10,000) + ث = 20 $\times$  10,000

 $170,000 - 200,000 =$  ث

ث = 410111 ل.س أي أن التكاليف الثابتة يجب أن تنخفض من 510111 إلى 410111 ل.س لتحقيق الربح المستهدف.

### **د ـ تخفيض التكلفة المتغيرة للوحدة**

ولنفرض أن هذه المنشأة تهدف إلى تحقيق ربح قدره 50,000 ل.س**، فما التكلفة المتغيرة للوحدة الت***ي* **تحقق الربح المستهدف؟** لنفرض (غ) التكلفة المتغيرة للوحدة فتصبح المعادلة كما يلي:

 $150,000 + (\dot{\epsilon} \times 10,000) + 50,000 = 20 \times 10,000$ 

 $100,000 = 10,000$ ومنه

أي = 11 ل.س أي أناااه يجاااب تخفااايض التكلفاااة المتةيااارة للوحااادة مااان 14 إلاااى 11 ل.س لتحقياااق الاااربح 111111 المستهدف. 10000

#### **2 ـ الربح المستهدف والضريبة**

**إذا كـان الـربح المطلـوب تحقيقـه )الـربح المسـتهدف( محسـوبا علـى أسـاا أنـه الـربح بعـد الضـريبة،** فالباد قبال حسااب كمياة المبيعات، أو قيمة المبيعات، أو التكلفة المتغيرة للوحدة، أو سعر بيـع الوحدة، أو التكاليف الثابتة التي تحقق الربح بعد الضريبة من إعادة حسابه للحصول على **الربح قبل الضريبة**، و لك على النحو اآلتي:

> الربح الصافي قبل الضريبة = وبناء على ذلك تصبح معادلة تحقيق الربح المستهدف (بعد الضريبة) على الشكل التالي: الربح الصافي بعد الضريبة 1 - معدل الضريبة

**جامعة دمشق – كلية االقتصاد مقرر المحاسبة اإلدارية – سنة رابعة محاسبة أستاذا المقرر: أ. د. صافي فلوح & أ. م. د. قيس عثمان** 

الربح بعد الضريبة التكاليف الثابتة + )1 - معدل الضريبة( كمية المبيعات التي تحقق الربح المستهدف بعد الضريبة = هامش المساهمة للوحدة

قيمة المبيعات التي تحقق الربح المستهدف = التكاليف الثابتة + نسبة هامش المساهمة الربح بعد الضريبة )1 - معدل الضريبة(

فإذا كان في مثالنا السابق الربح بعد الضريبة المطلوب تحقيقه هو 37,500 ل.س وأن معدل الضريبة 25% نجد ما يلي:

 $\overline{\phantom{a}}$ 

$$
= \frac{37500}{0.25 - 1} + 50000 = 8
$$

 $=$  12,500  $=$   $\frac{30000+30000}{1}$  وحدة.  $50000 + 50000$ 8

$$
= \frac{37500}{0.25 - 1} + 50000 = 0.40
$$

$$
= \frac{50000 + 50000}{0.40} =
$$

ولكي نتحقق من النتيجة نقوم بإعداد قاامة الدخل الحدية للمنشأة:

| 20 × 12,500 | <sub>2</sub> (L L <sup>2</sup>   4 |        |
|-------------|------------------------------------|--------|
| 12 × 12,500 | 12 × 12,500                        |        |
| 12 × 12,500 | 100000                             |        |
| =           | 4                                  | 100000 |
| =           | 100000                             |        |
| =           | $U_{\mathcal{F}}$   10000          |        |
| =           | $U_{\mathcal{F}}$   10000          |        |
| =           | $U_{\mathcal{F}}$   10000          |        |
| =           | $U_{\mathcal{F}}$   10000          |        |
| =           | $U_{\mathcal{F}}$   10000          |        |
| =           | $U_{\mathcal{F}}$   10000          |        |
| =           | $U_{\mathcal{F}}$   10000          |        |
| =           | $U_{\mathcal{F}}$   10000          |        |
| =           | $U_{\mathcal{F}}$   110000         |        |
| =           | $U_{\mathcal{F}}$   100000         |        |
| =           | $U_{\mathcal{F}}$   100000         |        |
| =           | $U_{\mathcal{F}}$   100000         |        |
| =           | $U_{\mathcal{F}}$   100000         |        |
| =           | $U_{\mathcal{F}}$   100000         |        |
| =           | $U_{\mathcal{F}}$                  |        |

420511 = الربح الصافي بعد الضريبة

**3ـ الربح المستهدف كنسبة من إيرادات المبيعات** ئد لا يكون المطلوب في بعض الأحيان تحقيق ربح برقم محدد وإنما على شكل نسبة من إيرادات المبيعات. )<br>=

فلنفرض أن إدارة إحدى المنشآت **ترغب في معرفة كمية المبيعات** التي تحقق لها ربحاً صافياً بنسبة 20% من إيرادات المبيعات، علماً بأن سعر بيع الوحدة هو 50 ل.س وأن التكلفة المتغيرة للوحدة 15 ل.س، وأن التكاليف الثابتة تبلغ 100,000 ل.س.

> فإذا رمزنا للربح بالرمز (ر ) وإلى الكمية التي تحقق هذا الربح بالرمز (ك) يمكن أن نكتب: )<br>=

> > $=$   $(5)$ التكاليف الثابتة + 20% (إيرادات المبيعات) هامش المساهمة للوحدة

> > > وبالتبديل بالأرقام نجد:

- $\overline{\phantom{a}}$  $(50 \times 4)$   $\%20 + 100000$  $15 - 50$
- أي ك =  $10-100000$  + 100,000  $^{\pm}$  ك = 100,000 + 10 ك 35
	- ومنه 45 ك = 1110111 وبالتالي ك = = 20111 وحدة. 100,000 25
		- وبمكن أن نتحقق من هذه النتيجة عن طريق إعداد قائمة الدخل الحدية:
			- 200,000 إيرادات المبيعات 4,000 × 50
			- 15 × 4,000) نكاليف متغيرة 4,000 × 15 $( )$ 
				- 140,000 = هامش المساهمة
					- )1110111( )-( تكاليف ثابتة
		- 210111 = صافي الربح وهو يعادل %41 من إيرادات المبيعات

**تحليل التعادل ونقطة اإلغالق المؤقت يستخدم تحليل التعادل التخاذ القرار المناسب حول إمكانية إغالق المصنع أو الخط اإلنتاجي بشكل مؤقت في حال عدم كفاية إيراداته الكلية لتغطية تكاليفه الكلية النقدية.**

ومن أجل اتخاذ القرار السليم في هذا المجال يجب التفريق بين نوعين من التكاليف الثابتة: فهناك تكاليف ثابتة لا يترتب عليها نفع أي مبلغ نقدي، وإنما هي عبارة عن قيود محاسبية فقط مثل اهتلاكات الأصول الثابتة، وهناك تكاليف ثابتة يترتب عليها دفع )<br>= فعلى للنقود مثل إيجار المباني وأجور العمال الدائمين وغيرها، وانطلاقاً من هذا التمييز يمكن إعادة تصنيف التكاليف للمنشأة إلى فئتين:

الفئة الأولى وتتمثل بالتكاليف التى تتطلب إنفاقاً نقدياً فعلياً وتشمل كل التكاليف المتغيرة إضافة إلى الجزء الذي يتطلب إنفاقاً **نقديا فعليا من التكاليف الثابتة، وتسمى التكاليف الثابتة النقدية.**

**الفئة الثانية وتتمثل في التكاليف الثابتة التي ال تتطلب إنفاقا نقديا فعليا وتسمى التكاليف الثابتة الدفترية.**

**واستنادا إلى ما سبق يمكن تحديد نقطة اإلغالق المؤقت أو كما يسميها البعض »نقطة التعادل النقدية« عند مستوى اإلنتـاج الذي تتساوى عنده إيرادات المبيعات مع التكاليف النقدية الكلية**، حيث أن كل انخفاض لمستود اإلنتااج والمبيعاات إلاى ماا دون هذه النقطة لا تترتب عليه خسارة للمنشأة فقط، وإنما يؤدي إلى أن تصبح إيرادات المنشأة أقل من التكاليف النقدية التي يترتب على المنشأة دفعها للةير، **وواضح من خالل ما سبق أن نقطة اإلغالق المؤقت تقع دوما في مسـتوى أدنـى مـن مسـتوى نقطـة التعادل.**

ونحسب نقطة اإلغالق الميقت بالكمية وبالقيمة على النحو اآلتي: نقطة اإلغالق الميقت بالكمية = التكاليف الثابتة النقدية هامش المساهمة للوحدة

نقطة اإلغالق الميقت بالقيمة = التكاليف الثابتة النقدية نسبة هامش المساهمة

فإذا افترضنا في مثالنا العام السابق أن 60% من التكاليف الثابتة تعتبر تكاليف ثابتة نقدية فإن حساب نقطة الإغلاق المؤقت يكون على الشكل التالي:

50,000 = % 60 × 50,000 = % 60 × 50,000  
نفطة الإغلاق المؤقت بالكمية = 
$$
\frac{30000}{8} = \frac{30000}{0.40} = \frac{30000}{0.40} = \frac{3000
$$

**جامعة دمشق – كلية االقتصاد مقرر المحاسبة اإلدارية – سنة رابعة محاسبة أستاذا المقرر: أ. د. صافي فلوح & أ. م. د. قيس عثمان** 

**وعلى الرسم البياني تقع نقطة اإلغـالق المؤقـت عنـد تقـاطع خـط اإليـرادات الكليـة مـع خـط التكـاليف الكليـة النقديـة )التكـاليف المتغيرة + التكاليف الثابتة النقدية(،** و لك على الشكل التالي:

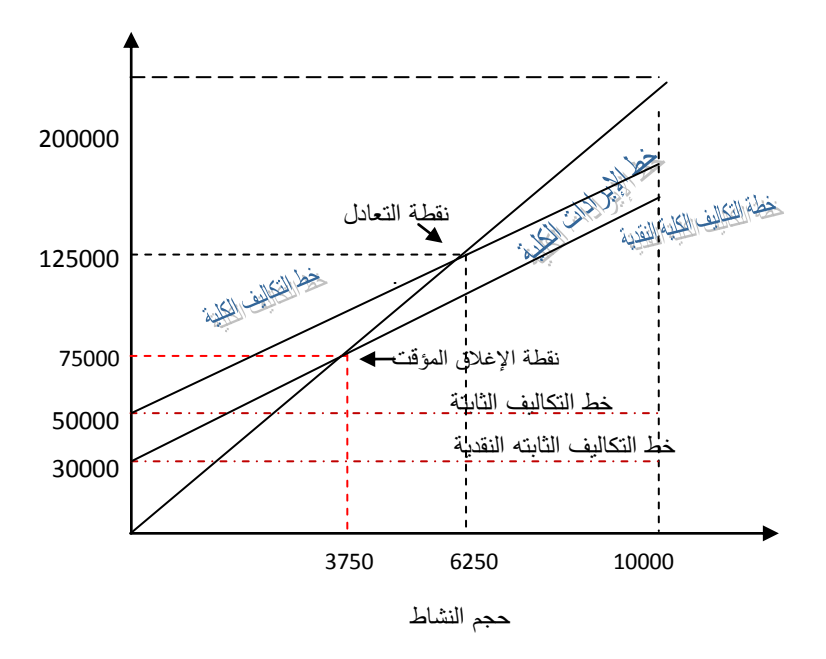

ونلاحظ من خلال الرسم البياني أعلاه ما يلي:

**1 ـ أن نقطة اإلغالق المؤقت تقع دوما في مستوى أدنى من مستوى نقطة التعادل.**

**2 ـ أن حجـم النشـاط الـذي يقـع بـين نقطـة التعـادل ونقطـة اإلغـالق المؤقـت هـو نشـاط خاسـر أي أن إيراداتـه الكليـة ال تغطـي تكاليفه الكلية، غير أن المنشأة تستطيع في هذا المدى من النشاط دفع تكاليف إنتاجها الفعلية النقدية، أي التكاليف المتغيـرة والجزء النقدي من التكاليف الثابتة.**

3 . أن حجم النشاط الذي يقع تحت مستوى نقطة الإغلاق المؤقت ليس خاسراً فحسب بل أن إيراداته الكلية لا تغطي ما يجب **دفعه من تكاليف )متغيرة + ثابتة نقدية( مما قد يؤدي إلى اتخاذ القـرار بـالوقف المؤقـت لهـذا النشـاط ريثمـا يـتم العثـور علـى بدائل أكثر مالءمة.**

المحاضرة السادسة

### **تحليل التعادل في حالة تعدد المنتجات**

اقتصر تحليل التعادل فيما سبق على حالة المنشآت التي تنتج وتبيع منتجاً واحداً فقط، ولكن الواقع العملـي ليس كذلك دوماً. ففـي كثير من الأحيان يكون لدى المنشأة عدة منتجات لكل منتج منها إيراداته وتكاليفه المتغيرة الخاصىة بـه، ولكنها تشترك جميعاً في التكاليف الثابتة الكلية للمنشأة.

ولكي تتمكن المنشأة من دراسة أثر تغير التشكيلة السلعية في ربحيتها يجب عليها أن تحدد نقطة التعادل للمنشأة بأكملها ولكل منتج على حدة.

**ولتحديد نقطة التعادل للمنشأة في حالة تعدد المنتجات يجب اتخاذ الخطوات التالية:**

- 1 ا تحديد سعر بيع الوحدة لكل منتج.
- 2 . تحديد التكلفة المتغيرة للوحدة لكل منتج.
- 4 ا تحديد هامش المساهمة للوحدة لكل منتج.
- 4 . تحديد نسبة التشكيل (معدل المزج) لكل منتج.

إن حساب نقطة التعادل في حالة تعدد المنتجات لا يختلف من حيث الجوهر عن تحديد هذه النقطة إذا كانت المنشأة تتتج منتجاً و احدا.ً **ويكمـن االخـتالف فقـط فـي أنـه فـي حالـة تعـدد المنتجـات يجـب حسـاب متوسـط هـامش المسـاهمة للوحـدة الن ريـة مـن المزيج أو متوسط نسبة هامش المساهمة،** أي أن نقطة التعادل تحسب كما يلي: التكاليف الثابتة للمنشأة

نقطة التعادل بالكمية =

متوسط هامش المساهمة للوحدة من المزيج

التكاليف الثابتة للمنشأة

نقطة التعادل بالقيمة =

متوسط نسبة هامش المساهمة من المزيج

**مثال: تنتج إحدى المنشآت و تبيع المنتجات )آ( و)ب( و)ج( وكانت البيانات الخاصة بهذه المنتجات على الشكل التالي:**

| منتج ج | منتج ب | منتج ' | الييان                  |  |
|--------|--------|--------|-------------------------|--|
| 15     | 60     | 90     | سعر بيع الوحدة          |  |
| 12     | 45     | 60     | التكلفة المتغيرة للوحدة |  |
|        | 15     | 30     | هامش المساهمة للوحدة    |  |
| %50    | %30    | %20    | نسبة التشكيل            |  |

علماً بأن التكاليف الثابتة الكلية للشركة تبلغ 150,000 ل.س

والمطلوب: حساب نقطة التعادل للمنشأة ككل ولكل سلعة على حدة بالكمية وبالقيمة.

**الحل:**

نسبة التشكيل )نسبة المزيج( في حال لم تكن معطاة تحسب بالعالقة التالية:

**نسبة التشكيل )نسبة المزيج( = عدد الوحدات المنتجة من كل منتج ÷ عدد الوحدات الكلية من جميع المنتجات**

**1 ـ نقوم أوال بحساب متوسط سعر بيع الوحدة )الن رية( من المزيج، ومن أجل ذلك.**

نضرب سعر بيع الوحدة لكل منتج بنسبة التشكيل (معدل المزج) ونجمع الناتج:

- $18 = 0.20 \times 90 = 11$  المنتج
- $18 = 0.30 \times 60 = 18$  المنتج ب
- $7.5 = 0.50 \times 15 = 7.5$  المنتج

#### **5334 متوسط سعر بيع الوحدة من المزيج**

**2 ـ نحسب متوسط التكلفة المتغيرة للوحدة من المزيج عن طريق ضـرب التكلفـة المتغيـرة للوحـدة مـن كـل منـتج بمعـدل المـزج ونجمع الناتج:**

- $12 = 0.20 \times 60 = 14$  المنتج آ
- $13.5 = 0.30 \times 45 = 13.5$  المنتج
	- $6 = 0.50 \times 12 = 6$  المنتج

#### **3134 متوسط التكلفة المتغيرة للوحدة**

**متوسط هامش المساهمة للوحدة من المزيج = 5334 - 31.4 = 12**

**3 ـ كما يمكن حساب متوسط هامش المساهمة للوحدة مباشرة على النحو المشار إليه أعاله:**

- $6 = 0.20 \times 30 = 1$ المنتج أ
- $4.5 = 0.30 \times 15 = 15$  المنتج ب

 $1.5 = 0.50 \times 3 = 7$  المنتج

#### **12 متوسط هامش المساهمة للوحدة من المزيج**

**جامعة دمشق – كلية االقتصاد مقرر المحاسبة اإلدارية – سنة رابعة محاسبة أستاذا المقرر: أ. د. صافي فلوح & أ. م. د. قيس عثمان**  متوسط نسبة هامش المساهمة = = 17425264161 14 2475

**وبناء على ما سبق يمكن حساب نقطة التعادل للمنشأة ككل:** نقطة التعادل بالكمية = = 140511 وحدة. نقطة التعادل بالقيمة = 140511 × 2475 = 5240251 ل.س. 150000 12

أو نقطة التعادل بالقيمة = 151,111 ÷ 17425264161 = 5240251 ل.س

**ويمكن حساب نقطة التعادل بالكمية وبالقيمة لكل منـتج علـى حـدة عـن طريـق ضـرب نقطـة التعـادل الكليـة بمعـدل المـزج لكـل واذا ما ضربنا هذه الكمية بسعر البيع لكل منتج نحصـل علـى نقطـة سلعة حيك نحصل على نقطة التعادل بالكمية لكل منتج، تعادله بالقيمة.**

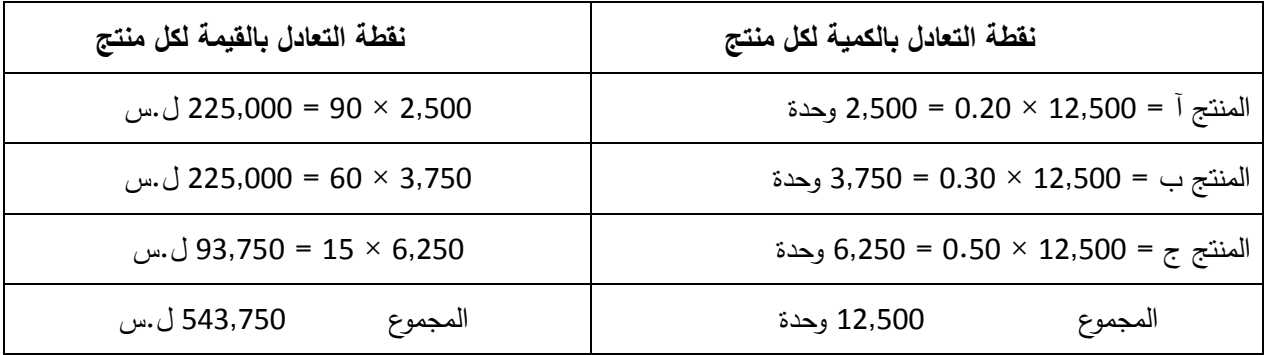

وتجدر الملاحظة إلى أنه إذا ما تغيرت نسبة التشكيل (معدل المزج) فستتغير نقطة التعادل بالكمية وبالقيمة.

### **استخدامات تحليل التعادل )لالطالع(**

تحتاج الإدارة في إطار ممارستها لوظائفها المتعددة وفي مقدمتها وظيفتي التخطيط والرقابـة، ومن أجل اتخاذ القرارات على جميـع المستويات إلى معلومات ملائمة. ويشكل تحليل التعادل من خلال دراسة العلاقات المتبادلـة بين التكاليف والأربـاح وحجم النشاط والمعلومات المفيدة التي يقدمها هذا التحليل أداة هامـة من الأدوات التي تستخدمها الإدارة في مراحل التخطيط والرقابـة واتخاذ القرارات كافة. ويمكن تلخيص المجالات الرئيسية التي يستخدم فيها تحليل التعادل بما يلي:

#### **.1 تحليل التعادل في مجال التخطيط**

تحتاج عملية التخطيط في كافة مراحلها إلى كثير من المعلومات الملائمة من جهة، وينجم عنها العديد من القرارات التي تعبر عن الخيارات المستقبلية التي يسهم تحليل التعادل في رسمها من جهة أخرد ومنها:

آ . تخطيط كمية وقيمة كل من الإنتاج والمبيعات ودراسة العلاقات المتبادلة بينهما وبين التكاليف والأرباح.

ب . تخطيط الأرباح عند مستويات مختلفة من الإنتاج والمبيعات وتحديد الإجراءات الكفيلة بتحقيق الربح المستهدف.

- ج ـ تحديد الأسعار المناسبة للسلع والمنتجات في ضوء ظروف المنشأة والسوق.
	- د . تحديد مزيج الأصناف والسلع المنتجة بهدف تحقيق أكبر قدر من الربح.
- ه . اتخاذ القرارات المناسبة فيما يتعلق بالاستمرار أو بوقف إنتاج الأصناف الخاسرة.
- و . حصر العوامل المؤثرة في نقطة التعادل، ومحاولة تحسينها من أجل تقليل المخاطرة وزيادة الأرباح.

#### **.2 تحليل التعادل في مجال إعداد الموازنات التخطيطية**

تشكل الموازنة التخطيطية تعبيراً نقدياً وكمياً مفصلاً عن الخطة الشاملة والمنسقة للمنشأة لفترة مستقبلية ويساهم تحليل التعادل مساهمة كبيرة في تسهيل إعداد الموازنات التخطيطية وبشكل خاص فيما يتعلق بالموازنات التخطيطية المرنـة، ويتجلـى إسـهام تحليل التعادل في مجال إعداد الموازنات التخطيطية في النقاط الرايسية التالية:

- ا إعداد الموازنات التخطيطية المرنة التي توضع لعدة مستويات من اإلنتاج والمبيعات.
	- ب . تحديد مستويات التكاليف والإبرادات المترتبة على حجوم النشاط المختلفة.
		- ج ا إظهار نقطة التعادل الجديدة في حال زيادة الطاقة اإلنتاجية.
			- د . اتخاذ القرارات المناسبة فبما بتعلق بالبدائل المختلفة.

### **.3 تحليل التعادل في مجال الرقابة**

ما من شك في أن هناك ترابطاً وثيقاً بين التخطيط والرقابة، حيث لا رقابة دون تخطيط ولا فائدة من التخطيط دون رقابة. ويساهم تحليل التعادل بشكل فعّال في ممارسة وظيفة الرقابة التي تتجلَّى في مقارنة النتائج المتحققة فعلا بالأهداف المحددة في خطة المنشأة وموازنتها التخطيطية، وتحليل نتائج هذه المقارنـة والتقصـي عن أسباب الانحرافـات تمهيداً لوضـع الحلـول والسياسـات الالزمة لتصحيحها في المستقبل.

**تمـرين:** تبلـغ التكلفـة المتغيرة للوحـدة فـي إحـدى المنشـآت 45 ل.س وهـامش الأمـان بالكميـة 50,000 وحـدة، ونسبة هامش المساهمة 55%، كما تبلغ اهتلاكات الأصول الثابتة 550,000 ل.س، وهي نشكل 40% من التكاليف الثابتة الكلية للمنشأة.

المطلوب:

.1 حساب كمية المبيعات له ا المنشأة. .4 حساب نقطة اإلغالق الميقت بالقيمة. .4 حساب هامش المساهمة للمنشأة. .2 حساب صافي الربح.

.5 بفارض أن المنشاأة تخطاط لتحقياق رباح بعاد الضاريبة قادرا 2,511,111 ل.س، علمااً باأن الضاريبة تبلا ،%41 كم تبل قيمة المبيعات التي تحقق الربح المستهدف.

الحل:

.1

التكاليف الأبثة الكلية = 550,000 = 
$$
\frac{100}{40} \times 550,000 = 120
$$

 $\sim$ 

التكاليف الثابتة النقدية = 1,425,111 – 5510111 = 245,111 ل.س

نسبة التكلفة المتةيرة =

وبالتالي: سعر بيم الودة = 
$$
\frac{45}{0.45}
$$
 = 0.45 - 100 ل.س

نقطة التعادل بالكمية = = = 45,111 وحدة

هامش األمان بالكمية = كمية المبيعات الفعلية – كمية المبيعات عند نقطة التعادل 51,111 = كمية المبيعات الفعلية – 45,111

وبالتالي: **كمية المبيعات الفعلية = 040777 وحدة** 

2. نقلة الإغلاق المؤقت بالقيمة = 
$$
\frac{825,000}{0.55} = 1,500,000 = 0.55
$$

3. هامش المساهمة للمنشأة = كمية المبيعات الفعلية × هامش المساهمة للوحدة = 75,000 وحدة × 55 = 2,145,111 ل.س

**جامعة دمشق – كلية االقتصاد مقرر المحاسبة اإلدارية – سنة رابعة محاسبة أستاذا المقرر: أ. د. صافي فلوح & أ. م. د. قيس عثمان**  .2 صاااافي الاااربح = هاااامش المسااااهمة – التكااااليف الثابتاااة = 2,145,111 – 10425,111 = 4,251,111 ل.س صافي الربح = هامش األمان بالكمية × هامش المساهمة للوحدة = 51,111 × 55 = 4,251,111 ل.س .5 الربح المستهدف قبل الضريبة = = 5,645,111 ل.س قيمة المبيعات التي تحقق الربح المستهدف = = التكاليف الثابتة + الربح المستهدف قبل الضريبة نسبة هامش المساهمة 5,645,111 + 1,425,111 1755

= 14,242,424 ل.س

### **أسئلة وتمارين الفصل الرابع**

1 ا ما الفكرة األساسية التي يستند إليها تحليل التعادل؟ 4 ا على أي أساس يتم تقسيم التكاليف في تحليل العالقة بين التكلفة والربح والحجم؟ 3 . لماذا يطلق على تحليل العلاقة بين التكلفة والربح والحجم تسمية تحليل التعادل. 2 ا ما أهداف تحليل التعادل؟ 5 ا من شروط أو فروض تحليل التعادل: ا أن ة تنتج المنشأة أكثر من منتج واحد. ب . أن يكون مخزون آخر المدة أكبر من مخزون أول المدة. ج ا أن تكون كمية اإلنتاج أقل من كمية المبيعات. د ا أن كل ما ينتج يباع. 6 ا يستفاد من تحليل التعادل في: أ ا إعداد قاامة المركز المالي. ب . تتظيم القيود المحاسبية. ج ا إعداد الموازنة التخطيطية المرنة. د . حساب رأس المال العامل الصافي. 2 ا عندما تكون التكاليف الثابتة السنوية تساوي هامش المساهمة الكلي فإن المنشأة تكون: ا رابحة. ب ا خاسرة. ج . في حالة تعادل. د . في حالة إفلاس. 8 . عندما تنخفض التكلفة المتغيرة للوحدة يصبح عدد الوحدات الذي يحقق التعادل: ا أكثر. ب ا أقل. ج . مساوياً لـهامش الأمان. د . لا يتغير . 9 . إذا كان معدل التكلفة المتغيرة 25% فإن نسبة هامش المساهمة تكون:  $%60.$   $\omega$   $%40.$ ج . 50% د . 75% 10 . إذا كان سعر بيع الوحدة 10 ل.س وهامش المساهمة 6 ل.س فإن نسبة أو معدل التكلفة المتغيرة يكون:

- $\%$ 30  $\sim$   $\%$ 40  $\sim$ 
	- $\%$ 25. د ا $\%$ 50. ح $\frac{1}{5}$
- 11 . عندما يرتفع سعر بيع الوحدة وتبقى العناصر الأخرى كما هي فإن عدد الوحدات الذي يحقق التعادل يصبح:
	- ا أكثر ب ا يتضاعف ج . أقل د الا يتغير
		- 14 ا تكون المنشأة في حالة تعادل عندما:
	- ا يتقاطع خط التكاليف الثابتة مع خط التكاليف المتةيرة. ب ا يتقاطع خط التكاليف الكلية مع خط التكاليف الثابتة.
	- ج ا يتقاطع خط اإليرادات الكلية مع خط التكاليف المتةيرة.
		- د ا يتقاطع خط اإليرادات الكلية مع خط التكاليف الكلية.
			- 13 . يستند حساب نقطة الإغلاق المؤقت إلى:
			- ا التمييز بين التكاليف الصناعية والتكاليف اإلدارية.
	- ب ا التمييز بين التكاليف الثابتة النقدية والتكاليف الثابتة غير النقدية.
		- ج ا التمييز بين التكاليف المتةيرة والتكاليف شبه المتةيرة.
		- د ا التمييز بين التكاليف المباشرة والتكاليف غير المباشرة.
			- 12 ا تتحدد نقطة اإلغالق الميقت بيانياً من خالل:
		- ا تقاطع خط التكاليف الكلية النقدية مع خط اإليرادات.
		- ب . تقاطع خط التكاليف المتغيرة مع خط التكاليف الثابتة النقدية.
			- ج . تقاطع خط التكاليف الثابتة النقدية مع خط الإيرادات.
			- د ا تقاطع خط التكاليف المتةيرة مع خط التكاليف الثابتة.

15 . أوجد الرقم المجهول في البيانات النالية (الأرقام ل.س).

| نقطة التعادل بالقيمة | الربح الصافى | التكاليف الثابتة |       | التكاليف المتغيرة   هامش المساهمة | المبيعات | الحالة |
|----------------------|--------------|------------------|-------|-----------------------------------|----------|--------|
|                      | 38000        |                  |       | 22000                             | 110000   |        |
| 40000                |              | 30000            |       | 40000                             |          | ب      |
| 80000                |              |                  | 15000 |                                   | 80000    | ج      |
|                      | 48750        |                  | 78000 | 42000                             | ଡ଼       |        |

الحالة )أ(: هامش المساهمة = 22,111 والتكاليف الثابتة = 51,111 و نقطة التعادل بالقيمة = 64,511

الحالة )ب(: المبيعات = 161,111 وهامش المساهمة = 141,111 والربح الصافي = 11,111

الحالة )ج(: التكاليف المتةيرة = 65,111 والتكاليف الثابتة = 15,111 والربح الصافي = صفر

الحالة )د(: المبيعات = 141,111 والتكاليف الثابتة = 41,451 ونقطة التعادل بالقيمة = 25,111

16 . بلغت المبيعات الكليـة لإحدى المنشآت 100,000 ل.س، كمـا كانت المبيعات عند نقطـة التعادل 60,000 ل.س، فإذا علمت أن معدل التكلفة المتغيرة في هذه المنشأة يبلغ 25% فما هو الربح الصافي لهذه المنشأة؟

الحل: يجب حساب ما يلي:

معدل هامش الأمان = 40%

معدل هامش المساهمة = %25

 $%30 = %75 \times \%40 = \text{\textsterling}40$  معدل الربح الصافي

الربح الصافي = 100,000 × 30% = 30,000 ل.س

ويوجد عدة طرق أخرد لحساب الربح الصافي.

17 ـ استخرجت القائمة التالية من دفاتر إحدى المنشآت بنهاية عام 2005 علماً بأن المنشأة تعمل بكامل طاقتها الإنتاجية: 611111 إيرادات المبيعات

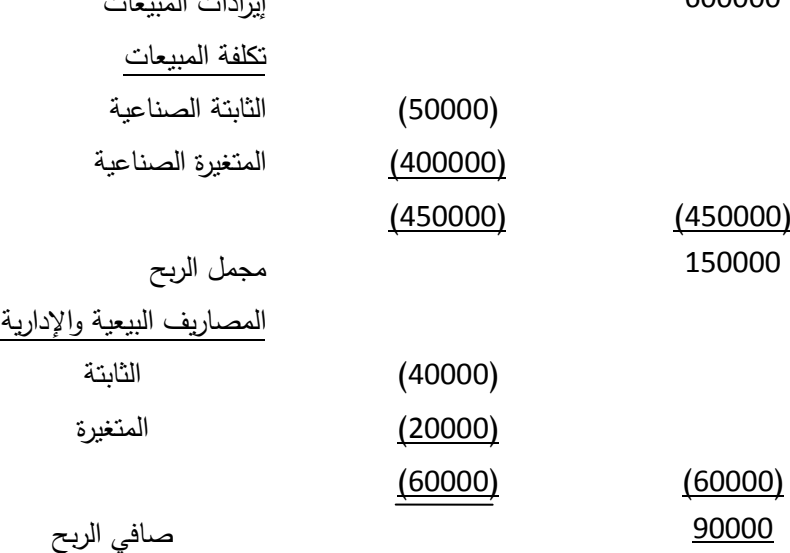

**المطلوب:**

1 . إعداد قائمة الدخل الحدية لعام 2005.

2 . حساب نقطة التعادل لهذه الشركة لعام 2005. الجواب هو 300,000

3 ـ من المتوقع أن تعمل المنشأة خلال عام 2006 بمعدل 75% من طاقتها الإنتاجية، فما هو مقدار صـافـي الربح المتوقـع لتلك السنة؟ الجواب هو 25,111 ل.س

18 . تتنج إحدى المنشآت سلعة تبيعها بسعر 20 ل.س للوحدة، ومعدل التكلفة المتغيرة 75%، فإذا علمت أن التكاليف الثابتة السنوية لهذه المنشأة تبلغ 125000 ل.س وأن معدل ضريبة الدخل يبلغ 20%.

**المطلوب:**

1 ـ حساب معدل هامش الأمان لهذه المنشأة إذا باعت 31250 وحدة. الجواب هو 20%

2 . إذا تم بيع 35000 وحدة من هذه السلعة فما هو صافي الربح أو الخسارة قبل وبعد الضريبة. الجواب هو: صافي الربح قبل الضريبة 51,111 وبعد الضريبة 21,111

3 . ما عدد الوحدات الواجب بيعها من هذه السلعة لتحقيق ربح بعد الضريبة قدره 96000 ل.س. الجواب هو 49,000 وحدة

4 . قَدم للإدارة اقتراح بتغيير طريقة صنع هذه السلعة مما يترتب عليه انخفاض التكلفة المتغيرة للوحدة بمقدار ليرتين، وزيادة التكاليف الثابتة السنوية بمبلغ 20000 ل.س فما هو مقدار صافي الربح بعد الضريبة الذي تحققه هذه المنشأة من بيع 35000 وحدة حسب هذا الاقتراح . الجواب هو 80,000

19 . تنتج إحدى الشركات وتبيع سلعة واحدة فقط، وتبلغ التكاليف الثابتة السنوية لهذه الشركة 180000 ل،س وهامش المساهمة للوحدة 100 ل.س، فإذا كان الربح المستهدف بعد الضريبة لهذه الشركة 280000 ل.س ونسبة الضريبة 30%، فما هو عدد الوحدات التي يجب أن تنتجها وتبيعها هذه الشركة لتحقق هذا الربح. الجواب هو 5,800 وحدة.

20 . تتنج إحدى المنشآت ثلاثة أصناف من السلع (س) و(ع) و(ص) وكانت البيانات المتوفرة عن الإنتاج والإيرادات والتكاليف خالل عام 4116 كما يلي:

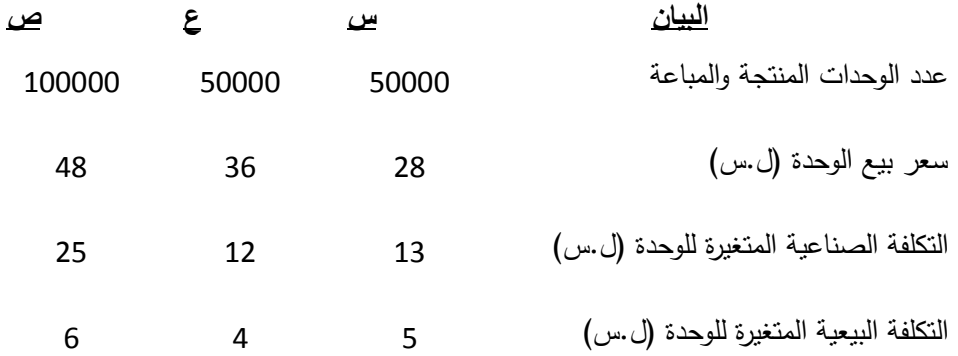

فإذا علمت أن التكاليف الثابتة الكلية للمنشأة تبلغ 2600000 ل.س

#### **المطلوب:**

1 ا حساب نقطة التعادل للمنشأة ككل ولكل سلعة بالكمية وبالقيمة .

2 . حساب الربح الصافي لهذه المنشأة لعام 2006.

3 . نتوقع المنشأة أن تطرأ خلال عام 2007 زيادة بمعدل 20% على التكلفة الصناعية المتغيرة للسلعة (ص)، وزيادة بمقدار أربع ليرات على التكلفة البيعية المتغيرة للسلعة (ع) فما هو عدد الوحدات التي يجب بيعها خلال عام 2007 لتحقيق التعادل.

**الحل:**

متوسط سعر بيع الوحدة من المزيج = 04 متوسط التكلفة المتةيرة للوحدة من المزيج = 40 متوسط هامش المساهمة للوحدة من المزيج = 04 – 40 = 61

$$
0.4 = \frac{16}{40} = 0.4 = 0.4
$$

**وبناء على ما سبق يمكن حساب نقطة التعادل للمنشأة ككل:** نقطة التعادل بالكمية = = 164,511 وحدة. 4611111 نقطة التعادل بالقيمة = 164,511× 21 = 6,511,111 ل.س. 16

أو نقطة التعادل بالقيمة = 4,611,111 ÷ 1.2 = 6,511,111 ل.س

**ويمكن حساب نقطة التعادل بالكمية وبالقيمة لكل منـتج علـى حـدة عـن طريـق ضـرب نقطـة التعـادل الكليـة بمعـدل المـزج لكـل واذا ما ضربنا هذه الكمية بسعر البيع لكل منتج نحصـل علـى نقطـة سلعة حيك نحصل على نقطة التعادل بالكمية لكل منتج، تعادله بالقيمة.**

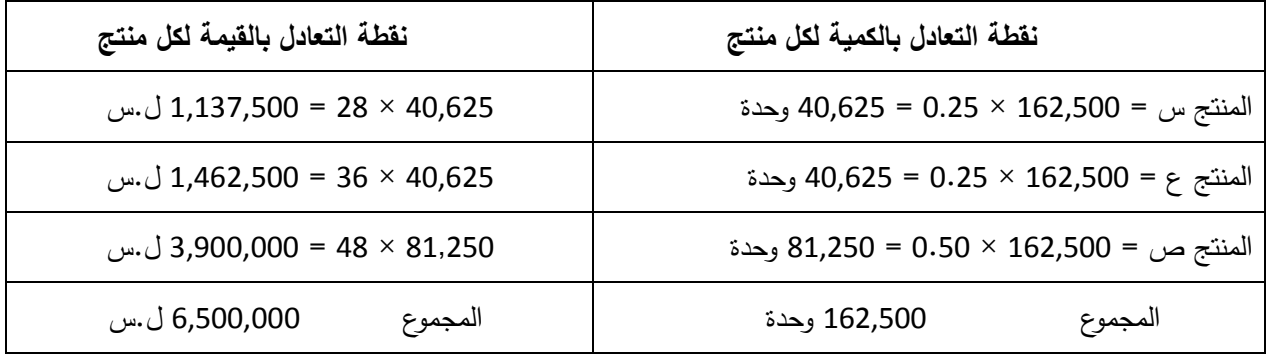

طلب إضافي: إذا كانت اهتلاكات الأصول الثابتة تشكل 40% من تكاليف المنشأة الثابتة.

المطلوب: حساب نقطة الإغلاق المؤقت لهذه المنشأة بالكمية والقيمة، ولكل منتج على حدا بالكمية والقيمة.

الحل:

التكاليف الثابتة النقدية = 2,600,000 × 60% = 1,560,000 ل.س

نقلة الإغلاق المؤقت للمنشأة بالكåية = 
$$
16
$$
 16 وحدة.

نقطة اإلغالق الميقت للمنشأة بالقيمة = 1200,,× 21 = 4,111,111 ل.س.

**ويمكن حساب نقطة اإلغالق المؤقت للمنشأة بالكمية وبالقيمة لكل منتج على حـدة عـن طريـق ضـرب نقطـة اإلغـالق المؤقـت للمنشأة بمعدل المزج لكل سلعة حيك نحصل على نقطة اإلغالق المؤقت بالكمية لكل منتج، ذا ما ضربنا هذه الكميـة بسـعر وا البيع لكل منتج نحصل على نقطة نقطة اإلغالق المؤقت للمنتج بالقيمة.**

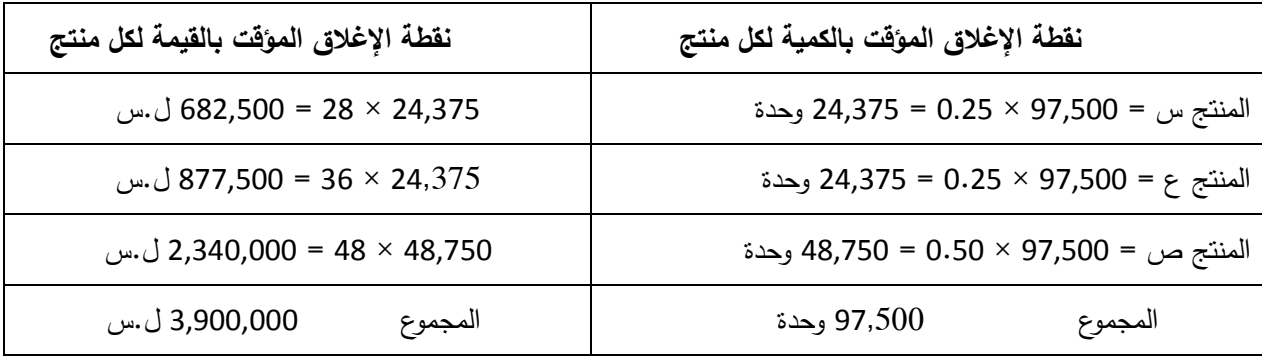